## **Microsoft Teamsの使い方 (参加者用)**

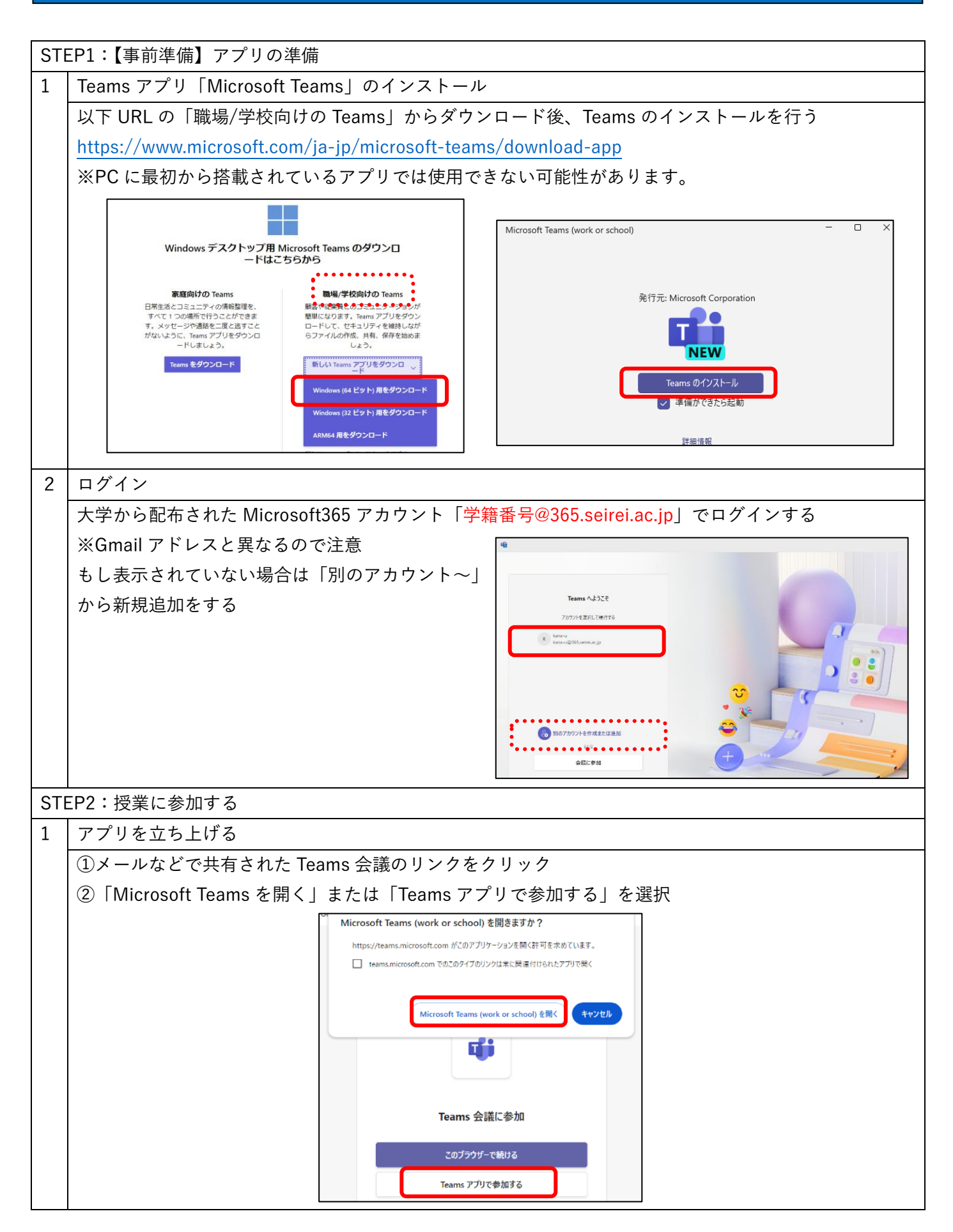

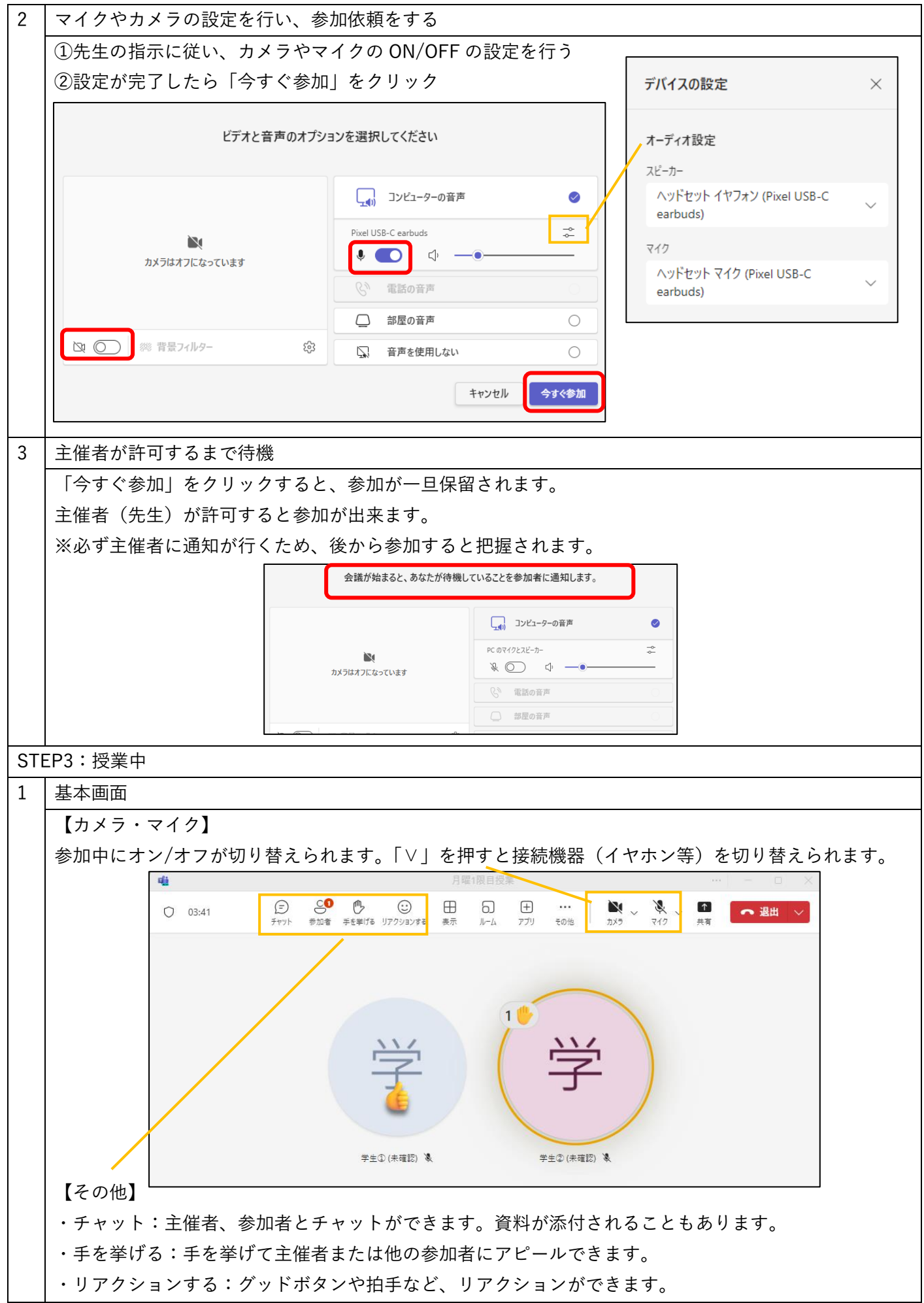